# Arduino Programming Part 2

EAS 199A Lecture 6 Fall 2010

# **Overview**

- Variables: assigning and using
	- ❖ int
	- ❖ float
- Loops
	- ❖ for loops

o Programming Part 2: EAS 199A

# Assigning and Using Variables

#### Arduino web site

10 Programming Part 2: EAS 199A

- ❖ http://www.arduino.cc/en/Tutorial/Variables
- ❖ http://arduino.cc/en/Tutorial/Foundations

#### Defining and using variables:

- ❖ All variables must be declared before use
- ❖ Declaration consists of a type specification and the variable name
- ❖ A declaration may also include an assignment
- ❖ Use meaningful variable names
- ❖ Add comments to further clarify meaning

```
int red_pin; // declaration only<br>int blue_pin = 5; // declaration and
int blue_pin = 5; // declaration and assignment<br>int greenPin = 0;
        greenPin = 0;float scale = 5.0/1024.0; // Convert 10-bit value
                                  // to 5V scale
char name = 'Bob';
```
# int Variables

An int is a 16 bit, signed integer

- ❖ See: http://www.arduino.cc/en/Reference/Int
- ❖ Storage requires two bytes or 16 bits
- $\div$  2<sup>16</sup> = 65536
- ❖ Split into negative and positive range: –32,768 to 32,767
- ❖ Computations are rounded and rolled-over as needed

#### Examples:

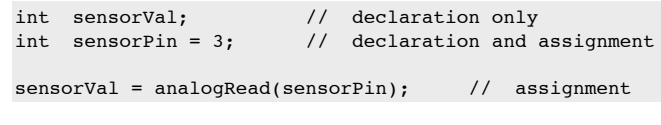

Arduino Programming Part 2: EAS 199A

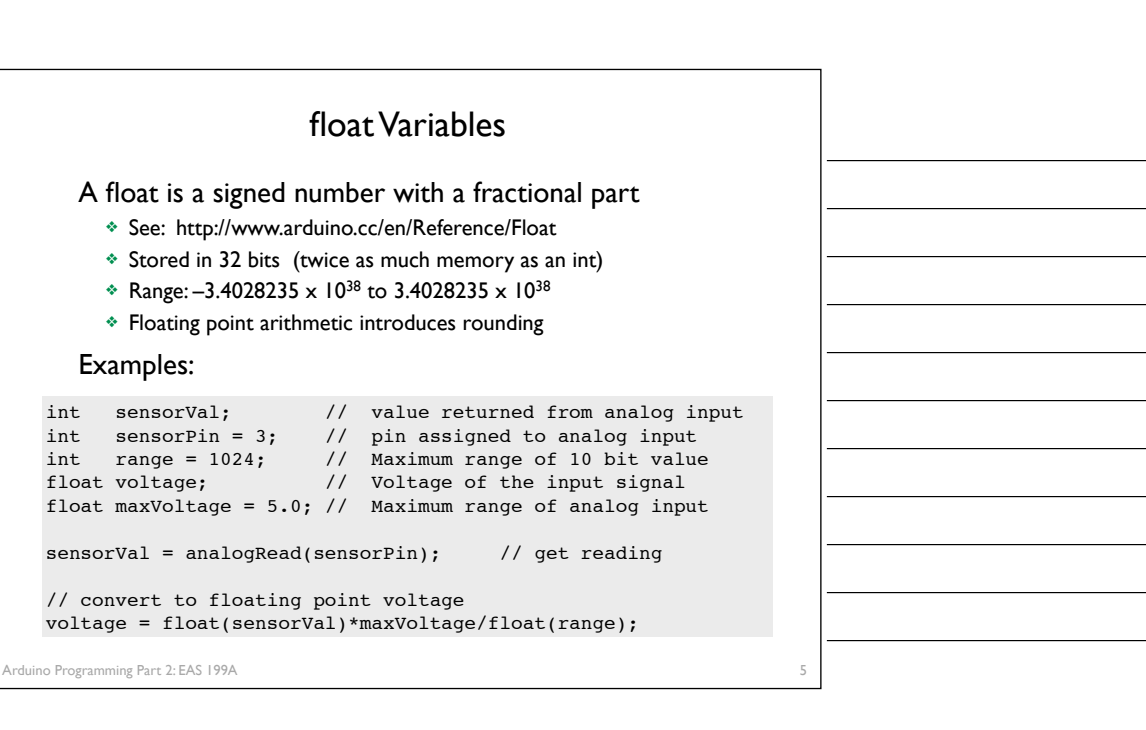

4

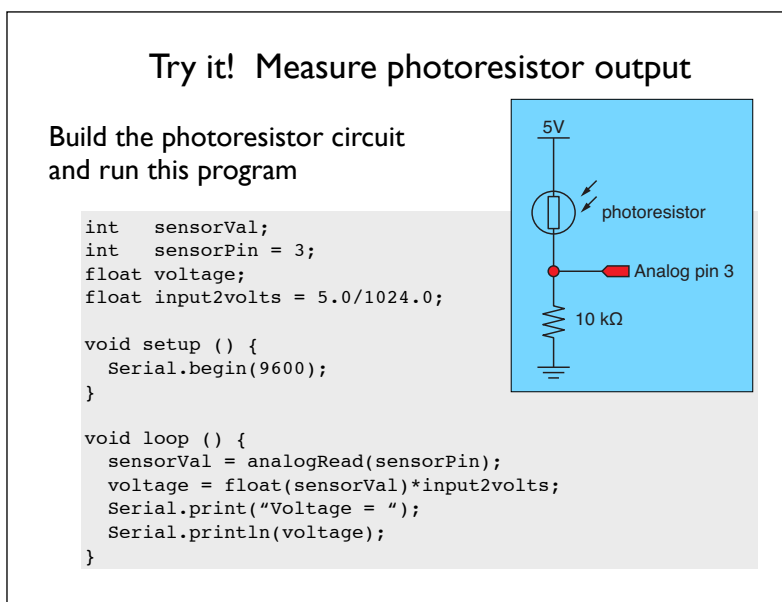

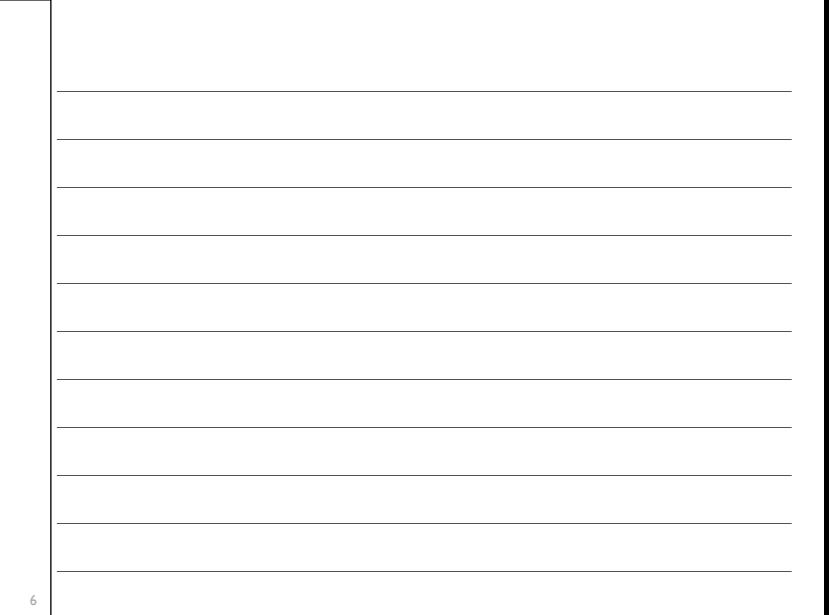

# Loops

## Loops allow code to be repeated

- ❖ Repeated code goes in a block, surrounded by { }
- ❖ for loops

rduino Programming Part 2: EAS 199A

- ‣ need a counter
- ❖ while loops
	- ‣ need an escape

int i;  $\frac{1}{2}$  // declare counter for ( $i=0$ ;  $i<=12$ ;  $i++$  ) { // standard structure Serial.println(i); // send value of i to serial monitor }

Arduino Programming Part 2: EAS 199A Loops 8 int i;  $/$   $/$   $/$   $\alpha$  declare counter for ( $i=0$ ;  $i<=12$ ;  $i++$  ) { // standard structure Serial.println(i);  $\left\langle \right\rangle$  // send value of i to serial monitor } Initial value of counter i=0 only on first pass through the loop Stopping test: Continue while this condition is true Increment: How to change i on each pass through the loop

# Loops

#### Common loop: increment by one

for ( $i=0$ ;  $i<=12$ ;  $i++$  ) { // increment by one ... code block goes here }

## Common loop: increment by two

for (  $i=0$ ;  $i<=12$ ;  $i+=2$  ) { // increment by two ... code block goes here }

## Decrement by one

for (  $i=12$ ;  $i>=0$ ;  $i--$  ) { // decrement by one ... code block goes here }

7

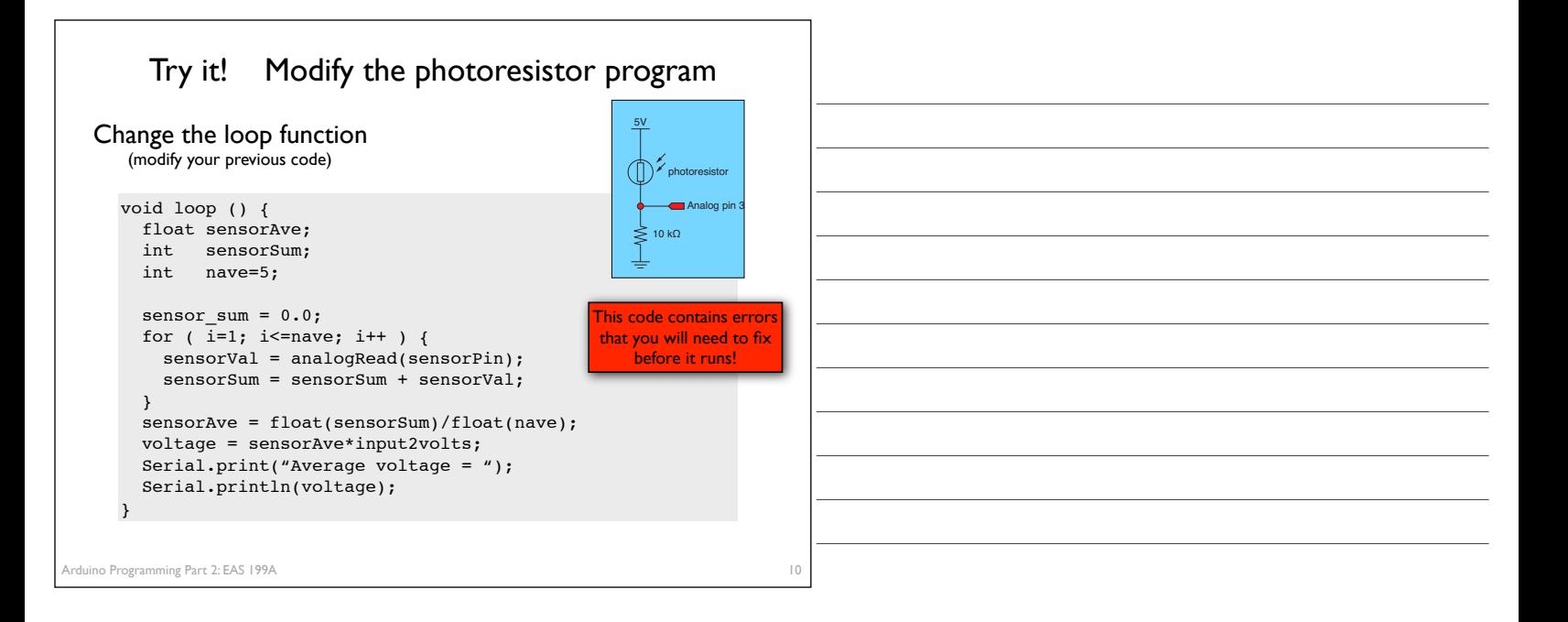

# Test it! Break your code to learn how it works

#### Change nave

- ❖ Increase nave from 5 to 10, 50, 100, 500
- ❖ Why is the reading negative for large nave?
- ❖ How can you fix this by changing the variable type for sensorSum?

#### Add print statements inside the averaging loop

Serial.print("\t Reading = "); Serial.println(sensorVal);

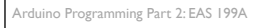

11